# **DOCUMENT PREPARATION & PRESENTATION SOFTWARE**

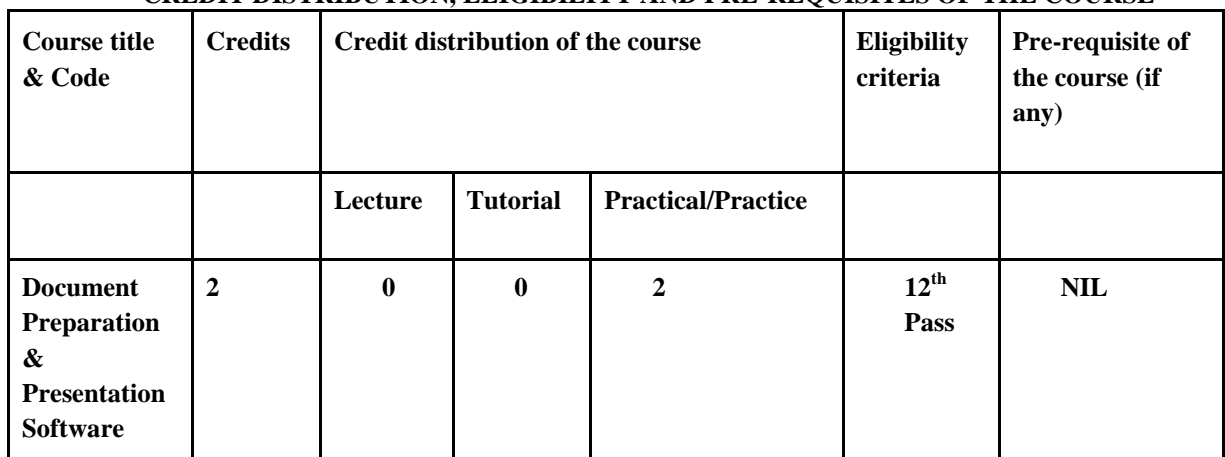

### **CREDIT DISTRIBUTION, ELIGIBILITY AND PRE-REQUISITES OF THE COURSE**

### **Learning Objectives:**

- To develop proficiency in the use of document preparation software such as document LaTeX, LibreOffice.
- To make a presentation using LaTeX, LibreOffice.
- To serve as a tool for conveying/communicating one's ideas, views, and observations.

### **Learning outcomes: On completion of the course, a student will be able to**

- Create a text document using LaTeX using a standard template.
- Incorporate well-formatted mathematical equations, algorithms, figures, tables and references in a document.
- Use Zotero for reference management.
- Format text, including alignment, emphasis and fonts.
- Handle basic aspects of document structure, including sections, subsections, paragraphs, and bulleted and enumerated lists.
- Page set a document including header, footer, and page numbering.
- Make a presentation.

### **Syllabus:**

### Unit 1: Introduction (4 Hours)

- 1. Create a LaTeX/ LibreOffice document having several paragraphs, including comments in LaTeX.
- 2. Organize content into sections, including preface/abstract. Using the article and book class of LaTeX. Handling errors.

### Unit 2: Styling Pages (6 Hours)

- 1. Loading and using packages, setting margins, header and footer, and page orientation.
- 2. Organizing the document into multiple columns

## Unit 3: Formatting Content (10)

### **Hours)**

- 1. Formatting text (styles, size, alignment)
- 2. Adding colours to a block of text/ page
- 3. Adding ordered and unordered lists
- 4. Inserting mathematical expressions subscripts, superscripts, fractions, binomials, aligning equations, operators, Greek and mathematical symbols, and mathematical fonts.

## Unit 4: Tables and Figures (10 Hours)

- 1. Create basic tables
- 2. Adding different types of borders to a table
- 3. Merging rows and columns
- 4. Splitting tables across multiple pages.
- 5. Incorporating figures and subfigures, explore different properties like rotation and scaling.

# **Unit 5: Algorithms and Equations (12**

- **hours)**
	- 1. Incorporating algorithms, body typesetting, organizing algorithms across multiple pages.
	- 2. Incorporating equations, indentation, and captioning.

## Unit 6: Referencing and Indexing **6. Indeximinal contract (6 hours) (6 hours)**

- 1. Insert captions, labels, and references
- 2. Incorporate cross-referencing (refer to sections, table, and images)
- 3. Incorporate a bibliography
- 4. Create a back index.

## Unit 7: Making Presentations (12 hours)

- 1. Create a slideshow
- 2. Incorporate logo
- 3. Highlight important points
- 4. Create a title page
- 5. Make a table of contents
- 6. Incorporate special effects in a slideshow.

## **Practical Exercises:**

**For the following figures, create LaTex documents using concepts from above:**  1.

### Hello World!

### Prof. Naveen Kumar

### November 15, 2022

**Hello World!** Today I am learning  $\mathbb{M}\to\mathbb{R}$ .  $\mathbb{M}\to\mathbb{R}$  is a great program for writing math. I can write in line math such as  $a^2 + b^2 = c^2$ . I can also give equations their own space:  $\gamma^2 + \theta^2 = \omega^2$ 

## Integrals, Sums and Limits

Dr. Neeraj Kumar Sharma

### Integrals  $\mathbf 1$

Integral  $\int_a^b x^2 dx$  inside text. The same integral on display:

$$
\int_a^b x^2 dx
$$

and multiple integrals:

$$
\iiint_V \mu(u, v) du dv
$$
  

$$
\iiint_V \mu(u, v, w) du dv dw
$$
  

$$
\oint_V f(s) ds
$$

### Sums and products  $\bf{2}$

 $\label{eq:sum} \begin{split} \text{Sum} \sum_{n=1}^{\infty} 2^{-n} = 1 \text{ inside text.}\\ \text{The same sum on display:} \end{split}$ 

$$
\sum_{n=1}^{\infty} 2^{-n} = 1
$$

 $\label{eq:product} \text{Product } \prod_{i=a}^b f(i) \text{ inside text.} \\ \text{The same product on display:}$ 

$$
\prod_{i=a}^{b} f(i)
$$

### Limits 3

Limit  $\lim_{x\to\infty} f(x)$  inside text. The same limit on display:

 $\lim_{x\to\infty}f(x)$ 

3.

## Equations

Prof. Naveen Kumar<sup>1</sup>, Dr. Neeraj Kumar Sharma<sup>2</sup>, and Sakeena  $Shahid^3$ 

<sup>1</sup>Department of Computer Science, University of Delhi <sup>2</sup>Ram Lal Anand College, University of Delhi <sup>3</sup>SGTB Khalsa College, University of Delhi

November 15, 2022

### $\mathbf 1$ Maxwell's Equations

"Maxwell's equations" are named for James Clark Maxwell and are as follow:

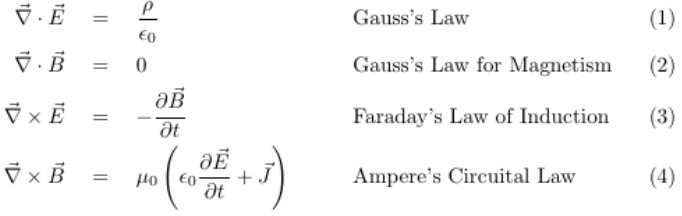

Equations 1, 2, 3, and 4 are some of the most important in Physics.

### $\,2$ **Matrix Equations**

$$
\begin{pmatrix} a_{11} & a_{12} & \dots & a_{1n} \\ a_{21} & a_{22} & \dots & a_{2n} \\ \vdots & \vdots & \ddots & \vdots \\ a_{n1} & a_{n2} & \dots & a_{nn} \end{pmatrix} \begin{bmatrix} v_1 \\ v_2 \\ \vdots \\ v_n \end{bmatrix} = \begin{pmatrix} w_1 \\ w_2 \\ \vdots \\ w_n \end{pmatrix}
$$

 $\overline{4}$ .

List of mathematical functions:

- Trigonometric functions
	- $-$  sine
	- $-$  cosine
	- $-$  tangent
- $\bullet\,$  Special functions
	- $-$  Beta function
	- Gamma function
	- $-$  Riemann zeta function
- 5. Add the following algorithm to the document.

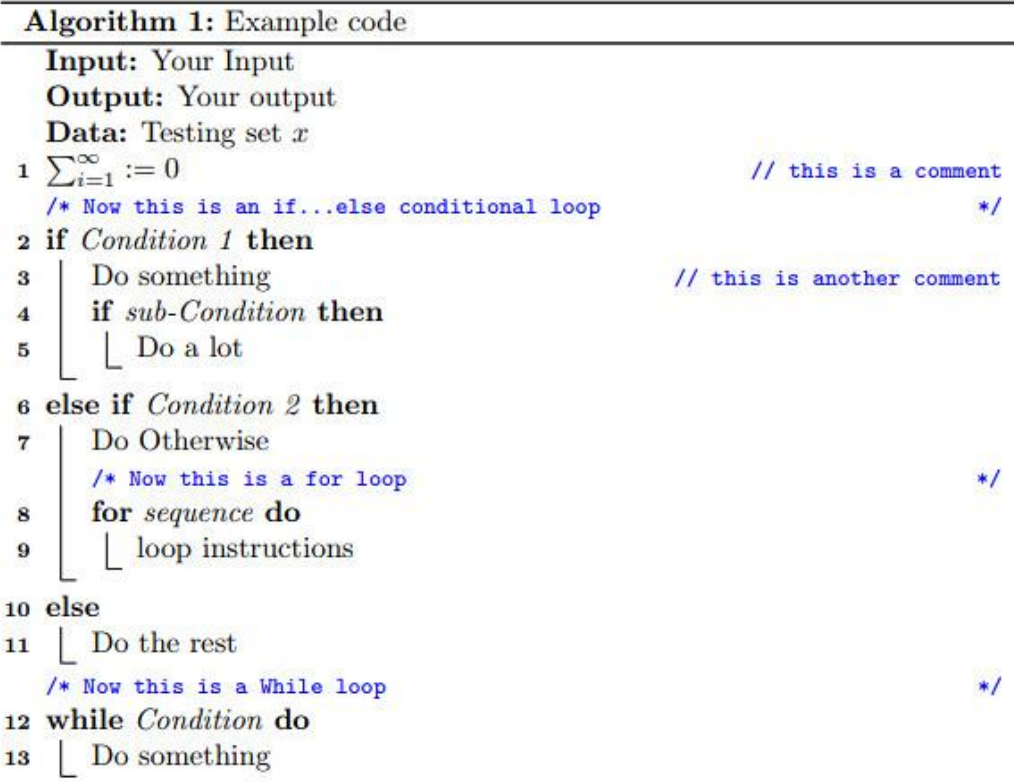

6.

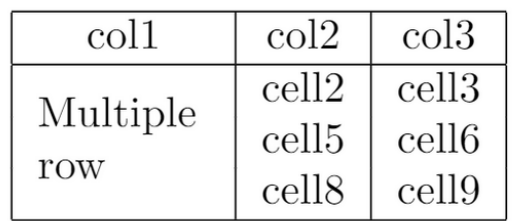

7.

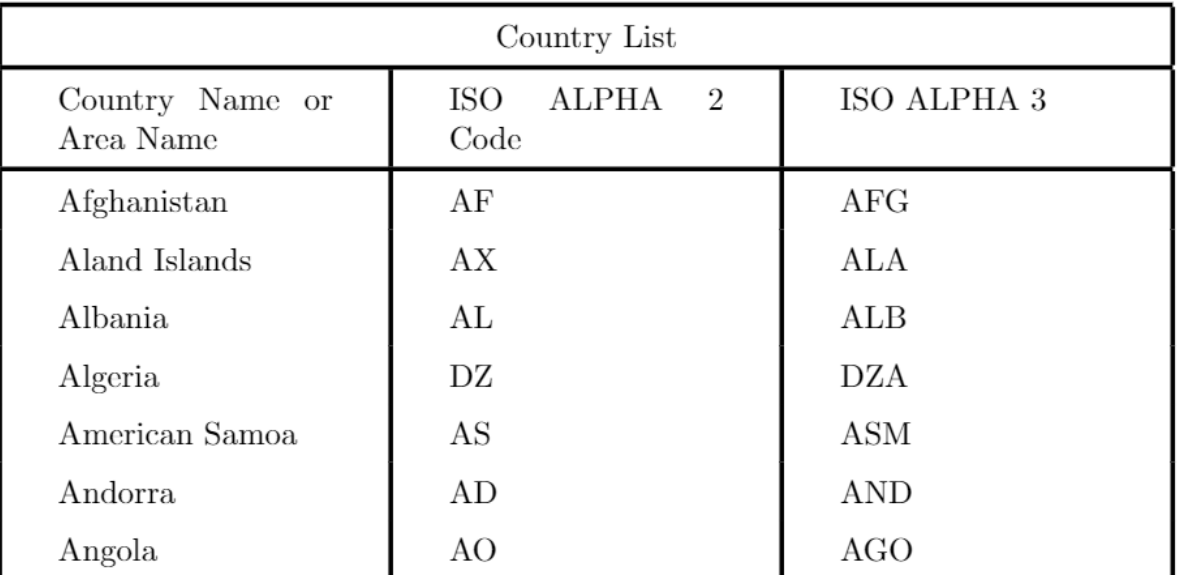

8. Insert four sub-figures as given below, and add captions. Also, refer to these sub-figures in the text.

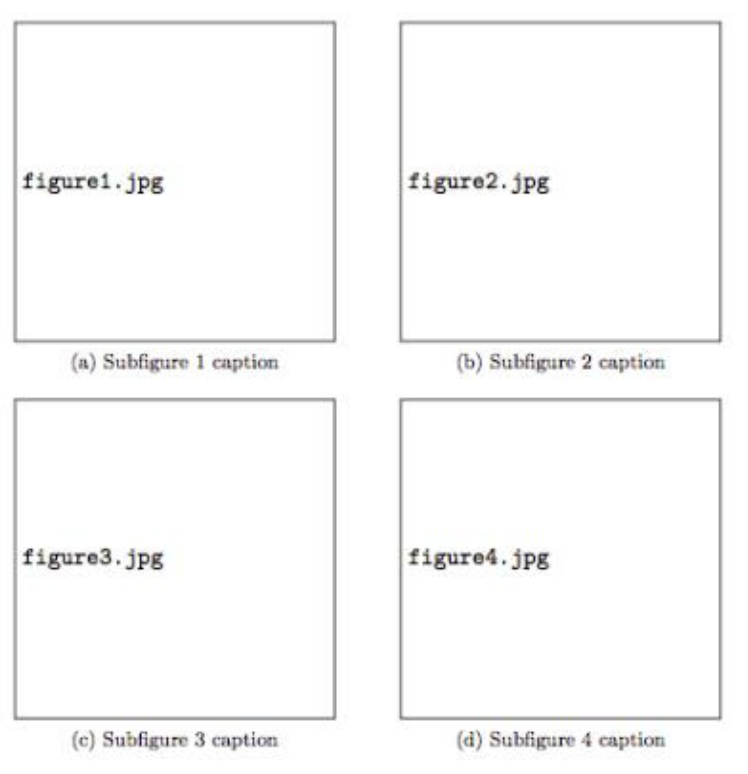

Figure 1: This is a figure containing several subfigures.

In the text, you can refer to subfigures of figure 1 as 1a, 1b, 1c and 1d and to the sub-index as (a), (b), (c) and (d).

9. Add a table of contents, a list of figures, and a list of tables in the document as given below.

### Contents

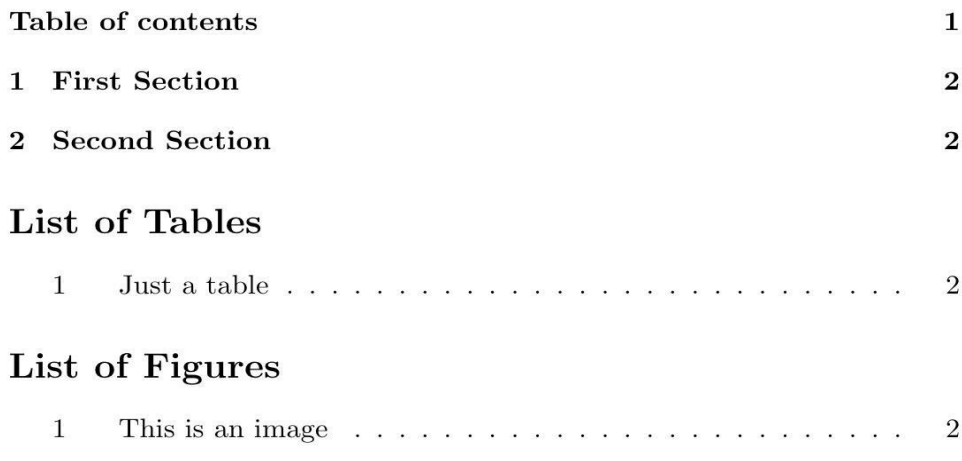

10. Add a list of references in the document as given below and cite them in the text.

This document is an example of **natbib** package using in bibliography management. Three items are cited: The  $\cancel{B}$ T<sub>F</sub>X Companion book [2], the Einstein journal paper Einstein [1], and the Donald Knuth's website [3]. The L<sup>AT</sup>EX related items are  $[2, 3]$ .

# References

- [1] A. Einstein. Zur Elektrodynamik bewegter Körper. (German) [On the electrodynamics of moving bodies. Annalen der Physik, 322(10):891-921, 1905. doi: http://dx.doi.org/10.1002/andp.19053221004.
- [2] M. Goossens, F. Mittelbach, and A. Samarin. The L<sup>AT</sup><sub>EX</sub> Companion. Addison-Wesley, Reading, Massachusetts, 1993.
- $[3]$  D. Knuth. Knuth: Computers and typesetting. URL http://www-cs-faculty.stanford.edu/~uno/abcde.html.